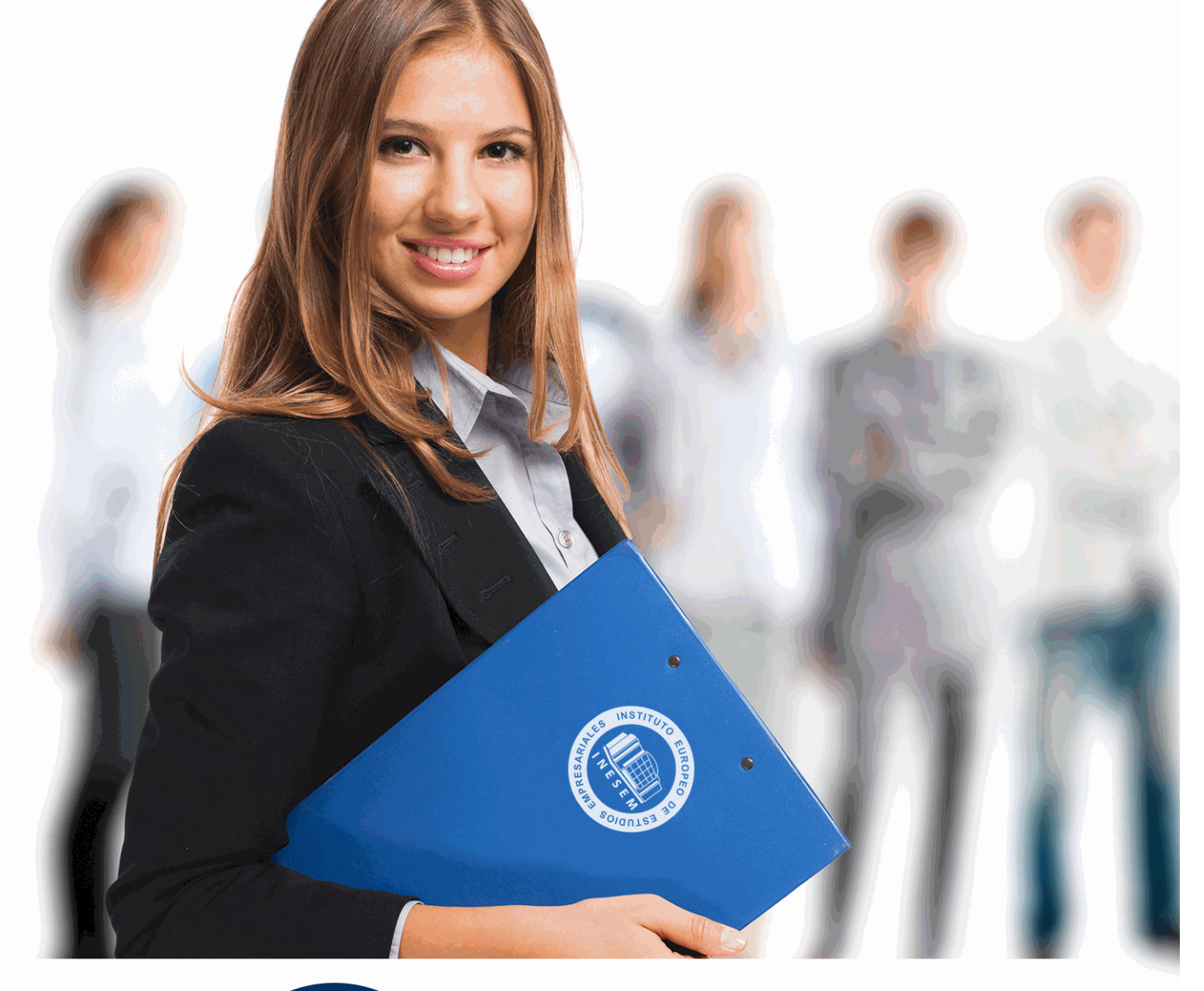

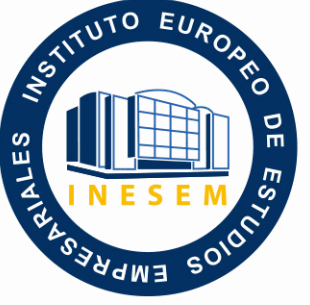

INESEM **BUSINESS SCHOOL** 

# *Curso Superior de Python con Google Colab*

+ Información Gratis

**titulación de formación continua bonificada expedida por el instituto europeo de estudios empresariales**

## *Curso Superior de Python con Google Colab*

*duración total:* 300 horas *horas teleformación:* 150 horas

*precio:*  $0 \in$ \*

*modalidad:* Online

\* hasta 100 % bonificable para trabajadores.

### *descripción*

Las innumerables ventajas que tiene la aplicación de la ciencia de datos en el ámbito empresarial en cuanto a dotar de una mayor eficiencia a sus procesos productivos ha conseguido el auge de profesionales especializados en lenguaje de programación.

El curso de Python con Google Colab es una formación que combina lenguaje de programación con el desarrollo de programas de Python para que aquellas personas interesadas logren un perfil profesional cada vez más demandado, no solo en el ámbito empresarial.

La metodología online que ofrece Euroinnova es vital para que se adquieran las competencias profesionales necesarias para conseguir un perfil altamente cualificado como exige el mercado laboral, flexibilizando horarios y conforme al ritmo del alumnado.

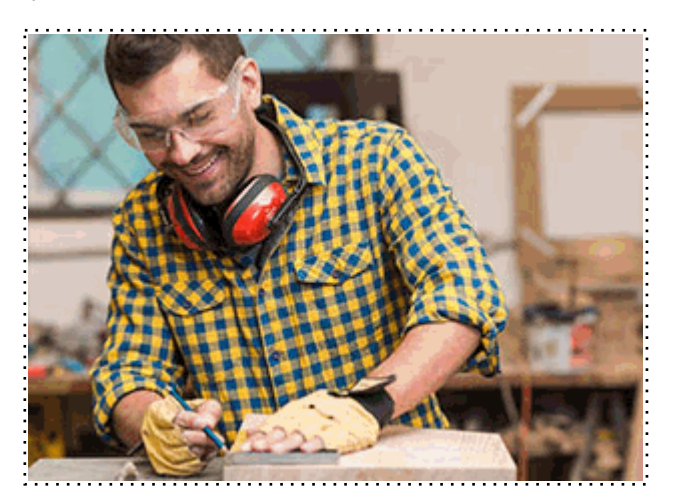

Todos aquellos trabajadores y profesionales en activo que deseen adquirir o perfeccionar sus conocimientos técnicos en este área.

#### *objetivos*

- Dominar las variables, datos, expresiones y operadores empleados en Python.
- Conocer en profundidad las funcionalidades más avanzadas de Python.
- Importar dependencias, bibliotecas y datos en Google Colab.
- Aprender a implementar algoritmos haciendo uso de la ciencia de datos con Google Colab.

#### *para qué te prepara*

La formación más completa en lenguaje de programación y su combinación con el dominio de las posibilidades que Google ofrece para implementar el machine learning en las empresas se encuentra en el curso de Python con Google colab. Aprenderás todo sobre la sintaxis del lenguaje Python, los operadores, o las expresiones de este lenguaje de programación. Una formación con la que dominar también el uso de generadores, secuencias, funciones o iterables.

#### *salidas laborales*

Con el curso de Python con Google Colab estarás más que capacitado para trabajar como desarrollador web, especialista en testeo, programador de apps, o incluso, en áreas de trabajo tan apasionantes como desarrollador de videojuegos. Una formación con la que especializar tu carrera profesional en un área con una fuerte demanda que no para de crecer.

Una vez finalizado el curso, el alumno recibirá por parte de INESEM vía correo postal, la Titulación Oficial que acredita el haber superado con éxito todas las pruebas de conocimientos propuestas en el mismo.

Esta titulación incluirá el nombre del curso/máster, la duración del mismo, el nombre y DNI del alumno, el nivel de aprovechamiento que acredita que el alumno superó las pruebas propuestas, las firmas del profesor y Director del centro, y los sellos de la instituciones que avalan la formación recibida (Instituto Europeo de Estudios Empresariales).

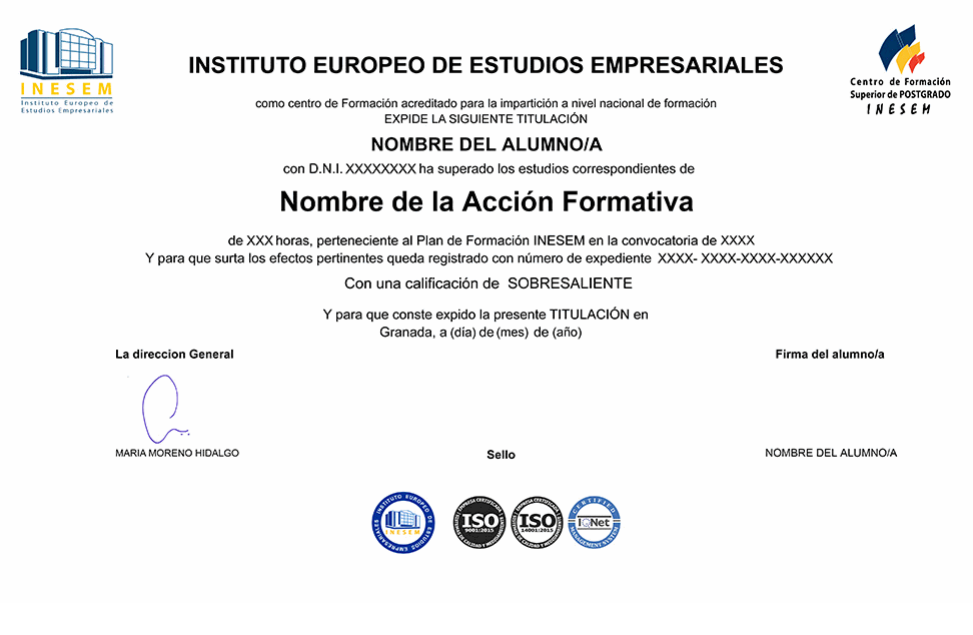

*forma de bonificación*

- Mediante descuento directo en el TC1, a cargo de los seguros sociales que la empresa paga cada mes a la Seguridad Social.

#### *metodología*

El alumno comienza su andadura en INESEM a través del Campus Virtual. Con nuestra metodología de aprendizaje online, el alumno debe avanzar a lo largo de las unidades didácticas del itinerario formativo, así como realizar las actividades y autoevaluaciones correspondientes. Al final del itinerario, el alumno se encontrará con el examen final, debiendo contestar correctamente un mínimo del 75% de las cuestiones planteadas para poder obtener el título.

Nuestro equipo docente y un tutor especializado harán un seguimiento exhaustivo, evaluando todos los progresos del alumno así como estableciendo una línea abierta para la resolución de consultas.

El alumno dispone de un espacio donde gestionar todos sus trámites administrativos, la Secretaría Virtual, y de un lugar de encuentro, Comunidad INESEM, donde fomentar su proceso de aprendizaje que enriquecerá su desarrollo profesional.

*materiales didácticos*

- Manual teórico 'Python y Google Colab'
- Manual teórico 'Python Essentials'

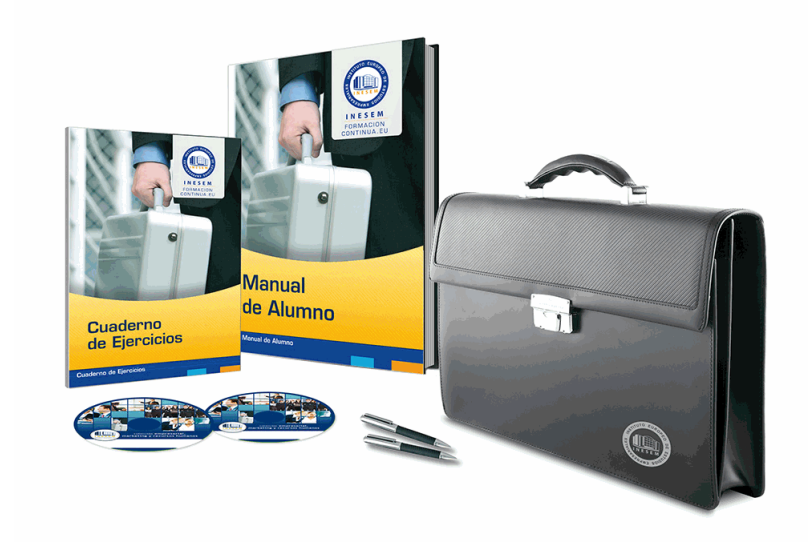

#### *profesorado y servicio de tutorías*

Nuestro equipo docente estará a su disposición para resolver cualquier consulta o ampliación de contenido que pueda necesitar relacionado con el curso. Podrá ponerse en contacto con nosotros a través de la propia plataforma o Chat, Email o Teléfono, en el horario que aparece en un documento denominado "Guía del Alumno" entregado junto al resto de materiales de estudio. Contamos con una extensa plantilla de profesores especializados en las distintas áreas formativas, con una amplia experiencia en el ámbito docente.

El alumno podrá contactar con los profesores y formular todo tipo de dudas y consultas, así como solicitar información complementaria, fuentes bibliográficas y asesoramiento profesional. Podrá hacerlo de las siguientes formas:

- **Por e-mail**: El alumno podrá enviar sus dudas y consultas a cualquier hora y obtendrá respuesta en un plazo máximo de 48 horas.

- **Por teléfono**: Existe un horario para las tutorías telefónicas, dentro del cual el alumno podrá hablar directamente con su tutor.

- **A través del Campus Virtual**: El alumno/a puede contactar y enviar sus consultas a través del mismo, pudiendo tener acceso a Secretaría, agilizando cualquier proceso administrativo así como disponer de toda su documentación

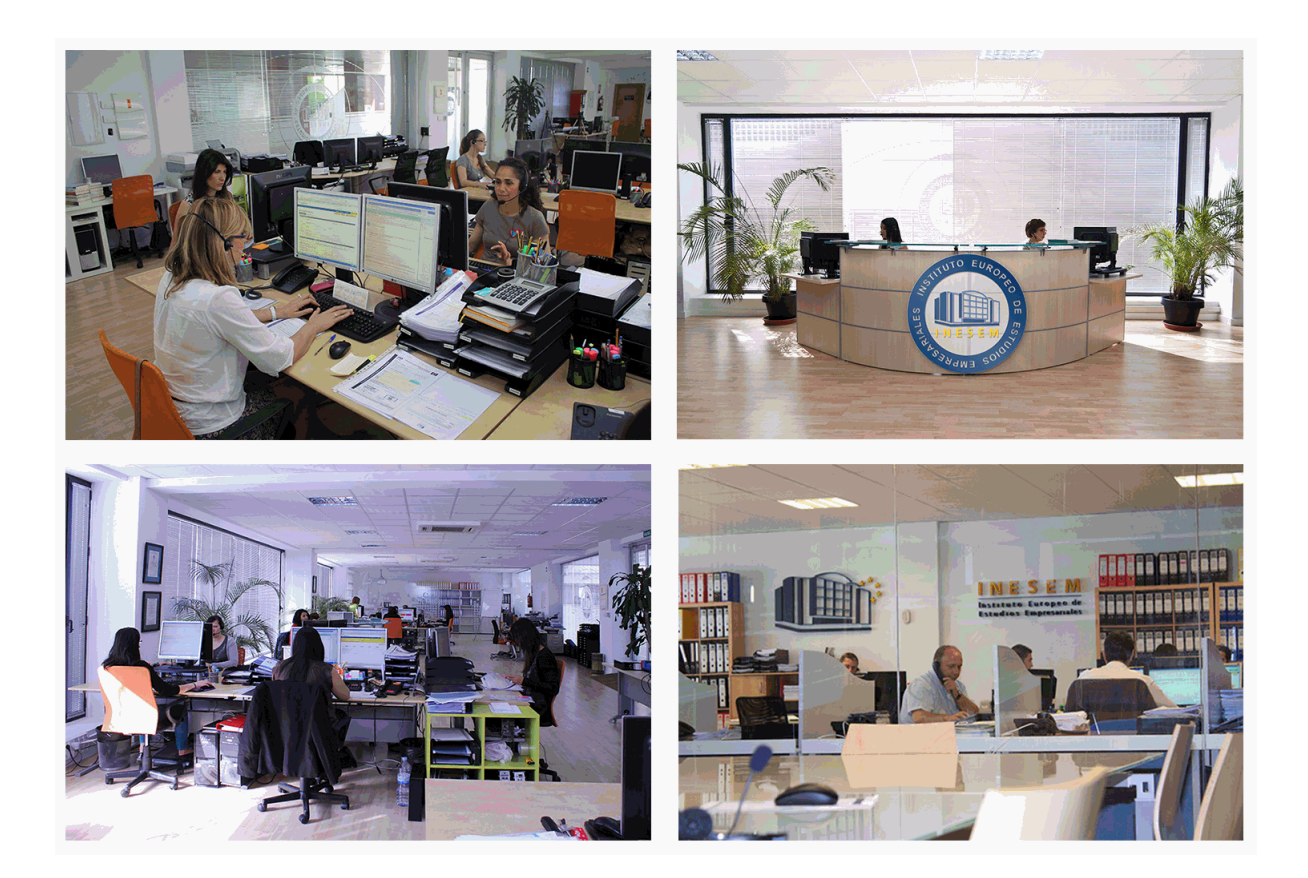

El alumno cuenta con un período máximo de tiempo para la finalización del curso, que dependerá de la misma duración del curso. Existe por tanto un calendario formativo con una fecha de inicio y una fecha de fin.

#### *campus virtual online*

especialmente dirigido a los alumnos matriculados en cursos de modalidad online, el campus virtual de inesem ofrece contenidos multimedia de alta calidad y ejercicios interactivos.

#### *comunidad*

servicio gratuito que permitirá al alumno formar parte de una extensa comunidad virtual que ya disfruta de múltiples ventajas: becas, descuentos y promociones en formación, viajes al extranjero para aprender idiomas...

#### *revista digital*

el alumno podrá descargar artículos sobre e-learning, publicaciones sobre formación a distancia, artículos de opinión, noticias sobre convocatorias de oposiciones, concursos públicos de la administración, ferias sobre formación, etc.

#### *secretaría*

Este sistema comunica al alumno directamente con nuestros asistentes, agilizando todo el proceso de matriculación, envío de documentación y solución de cualquier incidencia.

Además, a través de nuestro gestor documental, el alumno puede disponer de todos sus documentos, controlar las fechas de envío, finalización de sus acciones formativas y todo lo relacionado con la parte administrativa de sus cursos, teniendo la posibilidad de realizar un seguimiento personal de todos sus trámites con INESEM

### **MÓDULO 1. PYTHON ESSENTIALS**

**UNIDAD DIDÁCTICA 1. INTRODUCCIÓN A PYTHON. INSTALACIÓN Y CONFIGURACIÓN DE ENTORNO DE DESARROLLO UNIDAD DIDÁCTICA 2. TIPOS DE DATOS, VARIABLES, OPERADORES Y EXPRESIONES UNIDAD DIDÁCTICA 3. CONTROL DEL FLUJO: BUCLES Y CONDICIONALES UNIDAD DIDÁCTICA 4. COLECCIONES DE DATOS: TUPLAS, CONJUNTOS, DICCIONARIOS, PILAS Y COLAS UNIDAD DIDÁCTICA 5. FUNCIONES, RECURSIVIDAD Y PASO POR VALOR Y REFERENCIA UNIDAD DIDÁCTICA 6. CLASES Y OBJETOS UNIDAD DIDÁCTICA 7. MANEJO DE FICHEROS, ENTRADAS Y SALIDAS UNIDAD DIDÁCTICA 8. HERENCIA, POLIMORFISMO Y MANEJO DE EXCEPCIONES UNIDAD DIDÁCTICA 9. GUI CON TKINTER UNIDAD DIDÁCTICA 10. SQLITE PARA LA ADMINISTRACIÓN DE BASES DE DATOS UNIDAD DIDÁCTICA 11. FUNCIONES AVANZADAS UNIDAD DIDÁCTICA 12. TESTING Y DOCUMENTACIÓN MÓDULO 2. PYTHON Y GOOGLE COLAB**

**UNIDAD DIDÁCTICA 1. PRIMEROS PASOS Y ECOSISTEMA GOOGLE COLAB UNIDAD DIDÁCTICA 2. IMPORTACIÓN DE BIBLIOTECAS Y DEPENDENCIAS EN GOOGLE COLAB UNIDAD DIDÁCTICA 3. IMPORTACIÓN DE DATOS EN GOOGLE COLAB UNIDAD DIDÁCTICA 4. MACHINE LEARNING EN GOOGLE COLAB UNIDAD DIDÁCTICA 5. CARGAR CONJUNTOS DE DATOS DE KAGGLE UNIDAD DIDÁCTICA 6. VISUALIZACIÓN DE DATOS EN GOOGLE COLAB UNIDAD DIDÁCTICA 7. IMPLEMENTACIÓN DE ALGORITMOS MACHINE LEARNING EN GOOGLE COLAB UNIDAD DIDÁCTICA 8. GOOOGLE COLAB Y GITHUB UNIDAD DIDÁCTICA 9. GOOGLE COLAB MAGICS UNIDAD DIDÁCTICA 10. OTRAS FUNCIONES Y HERRAMIENTAS DE INTERÉS EN GOOGLE COLAB**